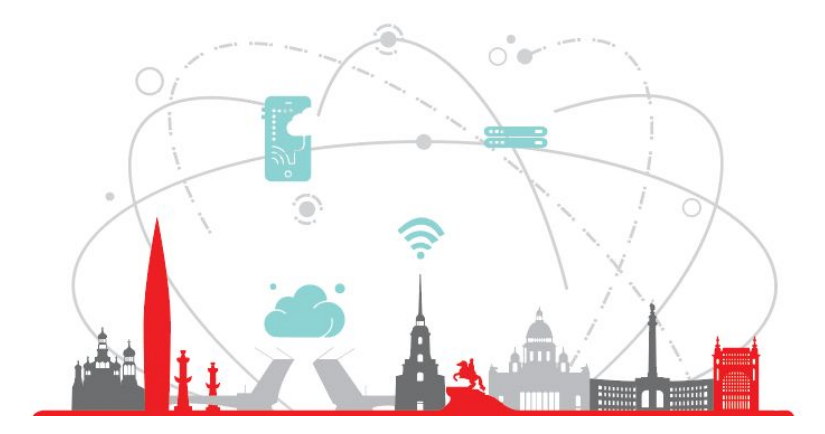

## **Saint Petersburg Research Center**

#### **INTERNSHIPS**

# Encoding of Java Bytecode to CIRCUIT-SAT To Solve Programs Equivalence Problem

Daniil Lyubaev

## Project background

Code Clone Detection

- 4 types of clones
- Interested in 4th, the semantic clones
- Enough tools to detect types 1, 2, 3, but few to detect 4
- Mostly textual, lexical, AST-, Tree-, Metric- based, ML
- Good decision is to abstract from source code

#### Problem statement

- Why not use SAT-solvers?
- But we need Boolean Schemes...

#### **Solution: translate Java Bytecode to a Boolean circuit**

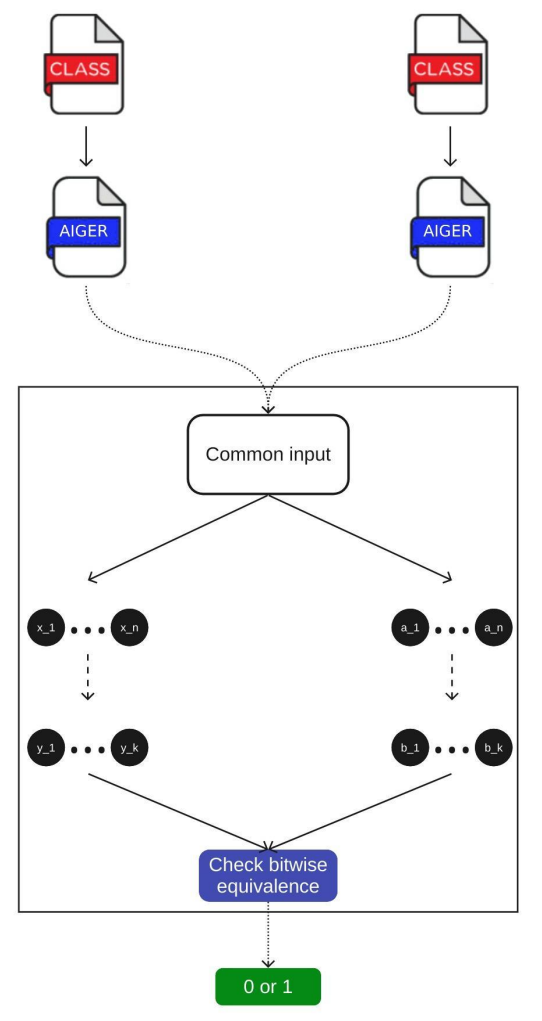

#### Competitors Vs proposed solution

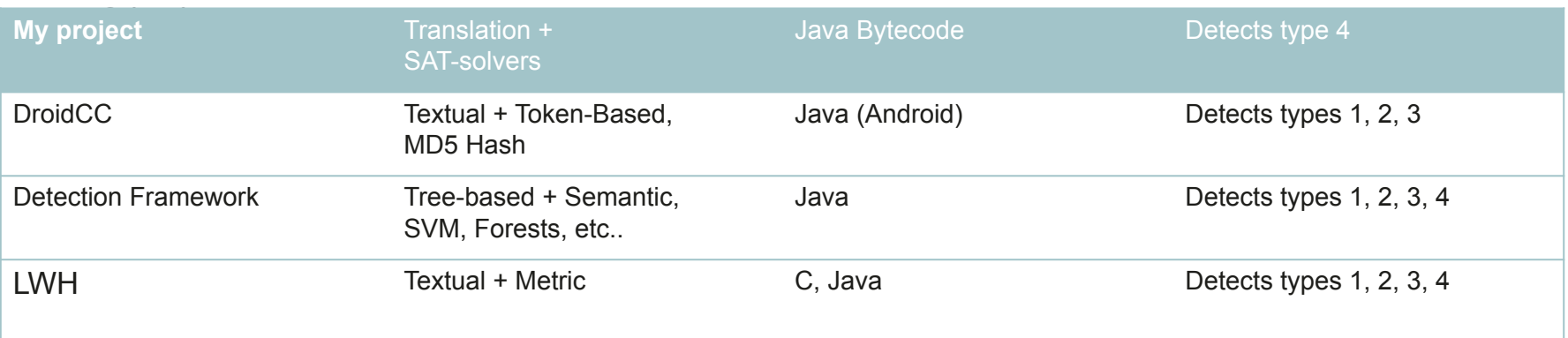

**Conclusion: usage of translation and SAT-solvers can be a very good approach to detect semantic clones**

#### Different users – different scenarios

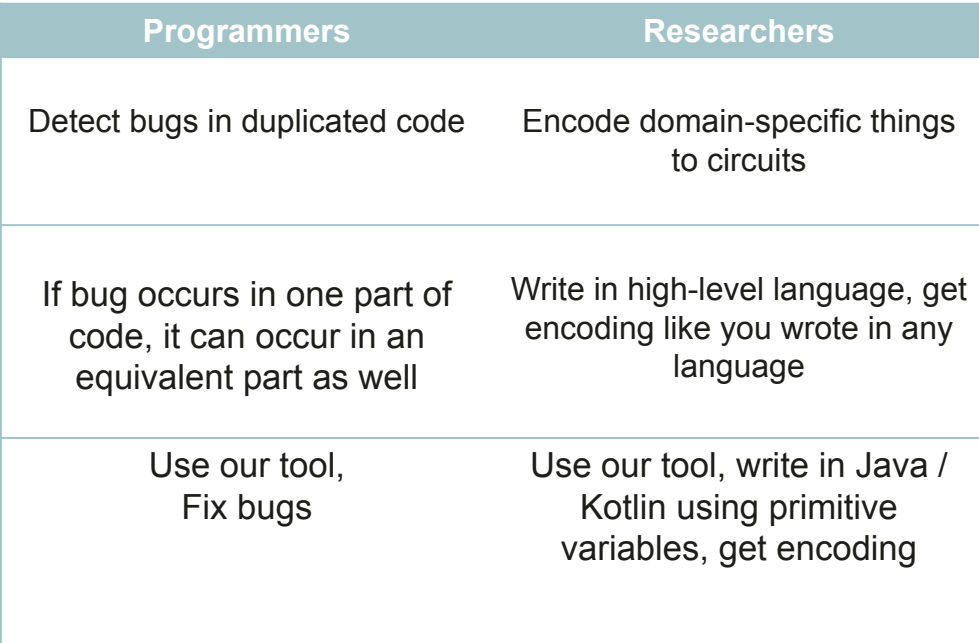

## What has been done?

- Created console utility called **transbyte;**
- Used Kotlin, Apache BCEL;
- Encoded simple instructions: sum, multiply, XOR, AND, OR;
- Encoded some cryptographic functions: LFSR, A5/1, Wolfram Generator, checked on equivalence;
- Encoded Bubble, Selection, Insertion, Pancake Sortings, checked for equivalence;
- **● Sortings are checked for pairwise equivalence (so, checked to be semantic clones)**

#### Demo

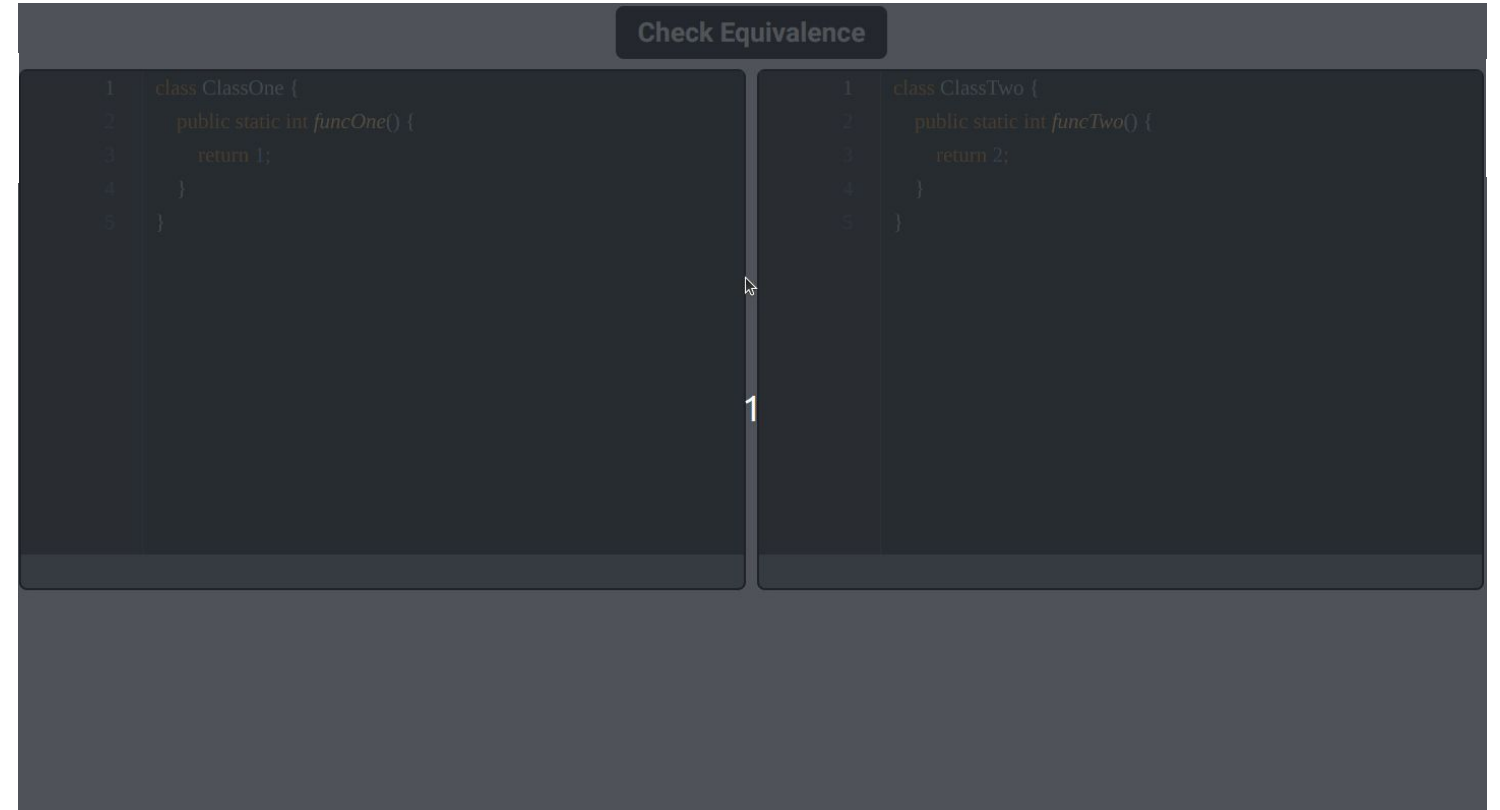

#### Next step

- Add full classes support
- Add multidimensional arrays
- Encode DFS / BFS
- Add more bytecode instructions...

#### Team

- Daniil Lyubaev
- Alexander Semenov
- Ilya Otpuschennikov

With help from

- Dmitry Ivanov
- Konstantin Chukharev
- Stepan Kochemazov

#### Daniil Lyubaev

E-mail: lyubaevda@gmail.com

#### Project link:

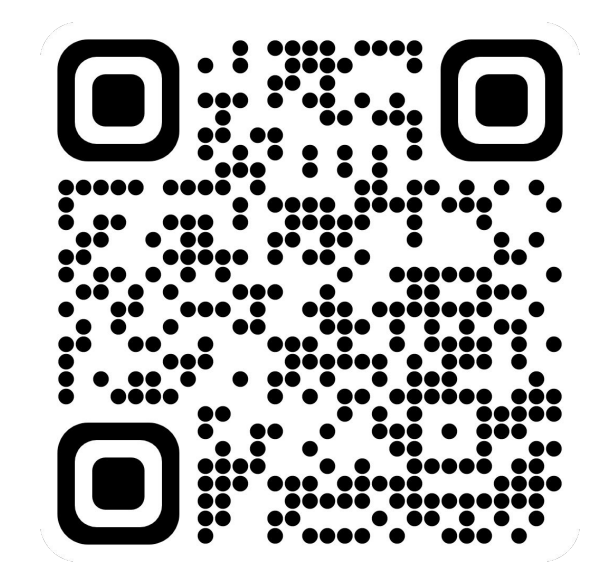